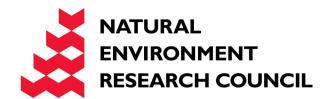

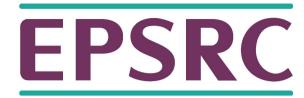

# Introduction to OpenMP

Lecture 9: Performance tuning

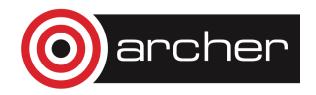

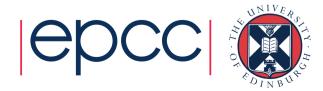

#### Sources of overhead

- There are 6 main causes of poor performance in shared memory parallel programs:
  - sequential code
  - communication
  - load imbalance
  - synchronisation
  - hardware resource contention
  - compiler (non-)optimisation
- We will take a look at each and discuss ways to address them

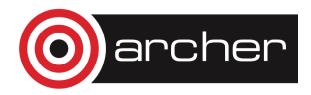

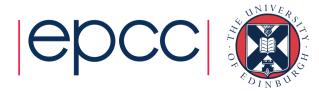

### Sequential code

- Amount of sequential code will limit performance (Amdahl's Law)
- Need to find ways of parallelising it!
- In OpenMP, all code outside parallel regions, and inside MASTER, SINGLE and CRITICAL directives is sequential - this code should be as as small as possible.

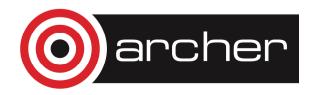

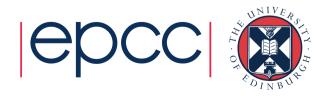

### Communication

- On shared memory machines, communication is "disguised" as increased memory access costs - it takes longer to access data in main memory or another processors cache than it does from local cache.
- Memory accesses are expensive! (~300 cycles for a main memory access compared to 1-3 cycles for a flop).
- Communication between processors takes place via the cache coherency mechanism.
- Unlike in message-passing, communication is spread throughout the program. This makes it much harder to analyse or monitor.

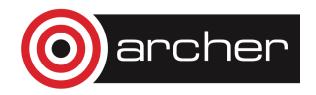

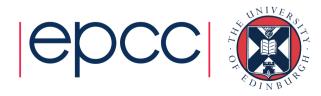

### Data affinity

- Data will be cached on the processors which are accessing it, so we must reuse cached data as much as possible.
- Try to write code with good *data affinity* ensure that the same thread accesses the same subset of program data as much as possible.
- Also try to make these subsets large, contiguous chunks of data (avoids false sharing)

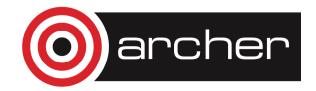

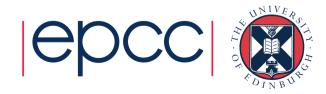

## Data affinity (cont)

```
Example:
```

```
!$OMP DO PRIVATE(I)
     do j = 1, n
         do i = 1, n
            a(i,j) = i+j
         end do
      end do
!$OMP DO SCHEDULE (STATIC, 16) PRIVATE (I)
      do j = 1, n
         do i = 1, j
            b(j) = b(j) + a(i,j)
         end do
      end do
```

for a will result in additional cache misses

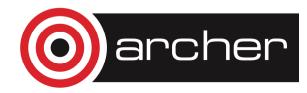

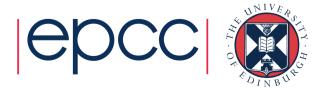

## Data affinity (cont)

#### Example:

!\$OMP PARALLEL DO

do i = 1, n

 $\dots = a(i)$ 

end do

a(:) = 26.0

a will be spread acrossmultiple caches

Sequential code!

a will be gathered into
one cache

!\$OMP PARALLEL DO

do i = 1, n

 $\dots = a(i)$ 

end do

a will be spread across multiple caches again

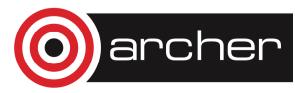

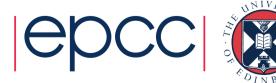

## Data affinity (cont.)

- Sequential code will take longer with multiple threads than it does on one thread, due to the cache invalidations
- Second parallel region will scale badly due to additional cache misses
- May need to parallelise code which does not appear to take much time in the sequential program.

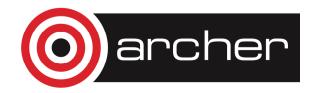

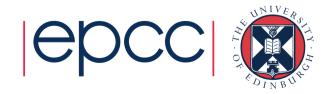

#### Data affinity: NUMA effects

- On distributed shared memory (cc-NUMA) systems, the location of data in main memory is important.
  - Note: all current multi-socket x86 systems are cc-NUMA!
- OpenMP has no support for controlling this (and there is still a debate about whether it should or not!).
- Default policy for the OS is to place data on the processor which first accesses it (first touch policy).
- For OpenMP programs this can be the worst possible option
  - data is initialised in the master thread, so it is all allocated one node
  - having all threads accessing data on the same node become a bottleneck

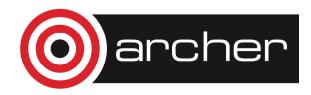

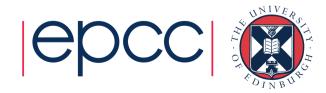

- In some OSs, there are options to control data placement
  - e.g. in Linux, can use numact1 change policy to round-robin
- First touch policy can be used to control data placement indirectly by parallelising data initialisation
  - even though this may not seem worthwhile in view of the insignificant time it takes in the sequential code
- Don't have to get the distribution exactly right
  - some distribution is usually much better than none at all.
- Remember that the allocation is done on an OS page basis
  - typically 4KB to 16KB
  - beware of using large pages!

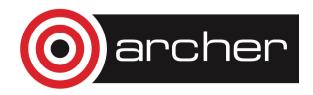

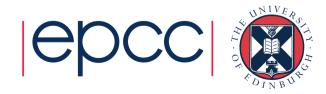

## False sharing

 Worst cases occur where different threads repeated write neighbouring array elements

#### Cures:

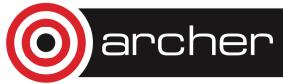

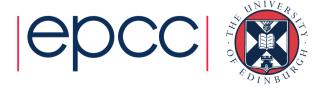

# False sharing (cont)

2. Watch out for small chunk sizes in unbalanced loops e.g.:

```
!$OMP DO SCHEDULE(STATIC,1)
    do j = 1,n
        do i = 1,j
        b(j) = b(j) + a(i,j)
        end do
    end do
```

may induce false sharing on b.

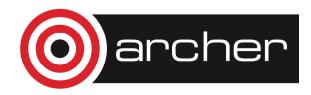

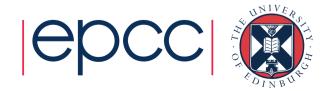

#### Load imbalance

- Note that load imbalance can arise from imbalances in communication as well as in computation.
- Experiment with different loop scheduling options use
   SCHEDULE (RUNTIME).
- If none of these are appropriate, don't be afraid to use a parallel region and do your own scheduling (it's not that hard!). e.g. an irregular block schedule might be best for some triangular loop nests.
- For more irregular computations, using tasks can be helpful
  - runtime takes care of the load balancing

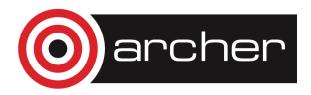

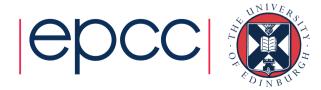

### Load imbalance (cont)

```
!$OMP PARALLEL DO SCHEDULE(STATIC, 16) PRIVATE(I)
      do j = 1, n
         do i = 1, j
becomes
!$OMP PARALLEL PRIVATE(LB, UB, MYID, I)
      myid = omp_get_thread_num()
      lb = int(sqrt(real(myid*n*n)/real(nthreads)))+1
      ub = int(sqrt(real((myid+1)*n*n)/real(nthreads)))
      if (myid .eq. nthreads-1) ub = n
      do j = lb, ub
         do i = 1, j
```

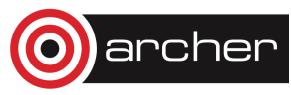

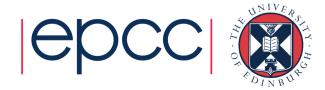

### Synchronisation

- Barriers can be very expensive (typically 1000s to 10000s of clock cycles).
- Careful use of NOWAIT clauses
- •
- Parallelise at the outermost level possible.
  - May require reordering of loops and/or array indices.
- Choice of CRITICAL / ATOMIC / lock routines may have performance impact.

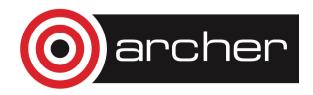

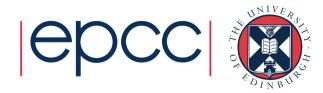

#### **NOWAIT** clause

• The NOWAIT clause can be used to suppress the implicit barriers at the end of DO/FOR, SECTIONS and SINGLE directives.

```
Syntax:
Fortran: !$OMP DO

do loop
!$OMP END DO NOWAIT

C/C++: #pragma omp for nowait

for loop
```

Similarly for SECTIONS and SINGLE.

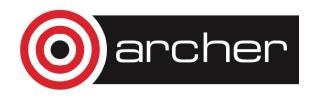

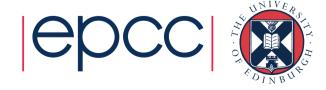

### NOWAIT clause (cont)

Example: Two loops with no dependencies

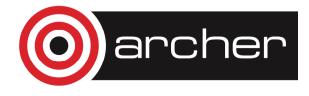

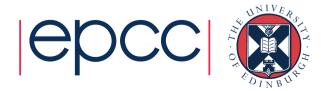

#### **NOWAIT** clause

- Use with EXTREME CAUTION!
- All too easy to remove a barrier which is necessary.
- This results in the worst sort of bug: non-deterministic behaviour (sometimes get right result, sometimes wrong, behaviour changes under debugger, etc.).
- May be good coding style to use NOWAIT everywhere and make all barriers explicit.

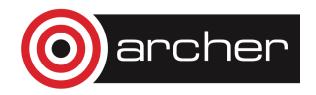

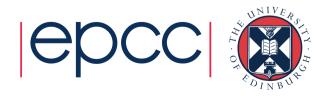

### NOWAIT clause (cont)

#### Example:

```
!$OMP DO SCHEDULE (STATIC, 1)
      do j=1,n
         a(j) = b(j) + c(j)
      end do
!$OMP DO SCHEDULE(STATIC, 1)
      do j=1,n
           d(j) = e(j) * f
      end do
!$OMP DO SCHEDULE (STATIC, 1)
      do j=1,n
          z(j) = (a(j)+a(j+1)) * 0.5
      end do
```

Can remove the first barrier, *or* the second, but not both, as there is a dependency on **a** 

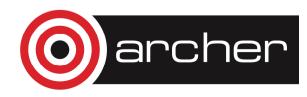

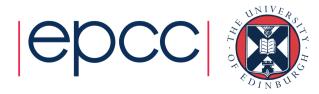

#### Hardware resource contention

- The design of shared memory hardware is often a cost vs. performance trade-off.
- There are shared resources which, if all cores try to access them at the same time, do not scale
  - or, put another way, an application running on a single code can access more than its fair share of the resources
- In particular, OpenMP threads can contend for:
  - memory bandwidth
  - cache capacity
  - functional units (if using SMT)

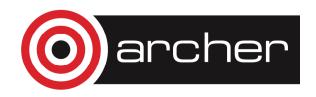

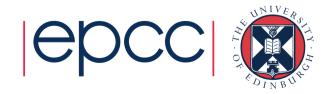

### Memory bandwidth

- Codes which are very bandwidth-hungry will not scale linearly on most shared-memory hardware
- Try to reduce bandwidth demands by improving locality, and hence the re-use of data in caches
  - will benefit the sequential performance as well.

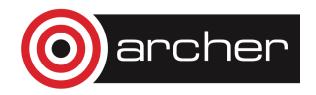

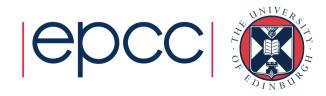

### Cache space contention

 On systems where cores share some level of cache, codes may not appear to scale well because a single core can access the whole of the shared cache.

- Beware of tuning block sizes for a single thread, and then running multithreaded code
  - each thread will try to utilise the whole cache

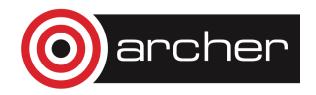

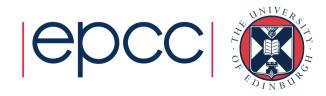

#### **SMT**

- When using SMT, threads running on the same core contend for functional units as well as cache space and memory bandwidth.
- SMT tends to benefit codes where threads are idle because they are waiting on memory references
  - code with non-contiguous/random memory access patterns
- Codes which are bandwidth-hungry, or which saturate the floating point units (e.g. dense linear algebra) may not benefit from SMT
  - might run slower

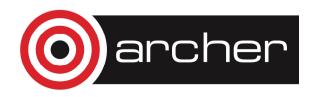

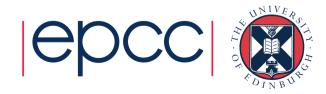

### Compiler (non-)optimisation

- Sometimes the addition of parallel directives can inhibit the compiler from performing sequential optimisations.
- Symptoms: 1-thread parallel code has longer execution time and higher instruction count than sequential code.
- Can sometimes be cured by making shared data private, or local to a routine.

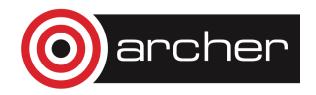

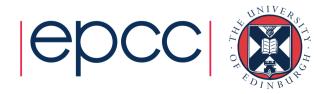

# Minimising overheads

My code is giving poor speedup. I don't know why. What do I do now?

1.

- Say "this machine/language is a heap of junk".
- Give up and go back to your workstation/PC.

2.

- Try to classify and localise the sources of overhead.
- What type of problem is it, and where in the code does it occur?
- Use any available tools to help you (e.g. timers, hardware counters, profiling tools).
- Fix problems which are responsible for large overheads first.
- Iterate.

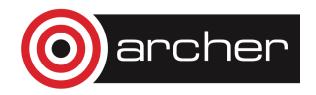

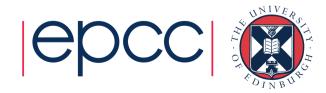

#### **Practical Session**

#### Performance tuning

- Use a profiling tool to classify and estimate overheads.
- Work with a not very efficient implementation of the Molecular Dynamics example.

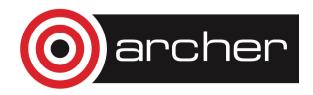

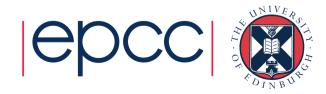